## **How to Book a Ticket on Great Lakes Airlines**

# Sum of 2 Locals"

#### Buy 1 ticket on Great Lakes + 1 ticket on Connecting Airline et on Great

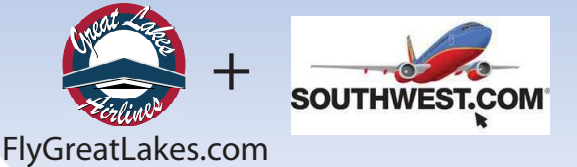

- By logging onto www.FlyGreatLakes.com, you will receive the lowest available fare for any Great Lakes Airlines flight.
- You may then research which airline has the best price to your final destination, log on to their website and purchase that ticket.
- Great Lakes has agreements with most major carriers allowing for automatic transfer of checked luggage to your connecting carrier. Check FlyGreatLakes.com for baggage agreements.
- Some airlines have changed their baggage policies to state they may not check your bag to your final destination if you hold 2 separate tickets. So be sure to check your connecting airline's policy before purchasing the "sum of 2 locals".

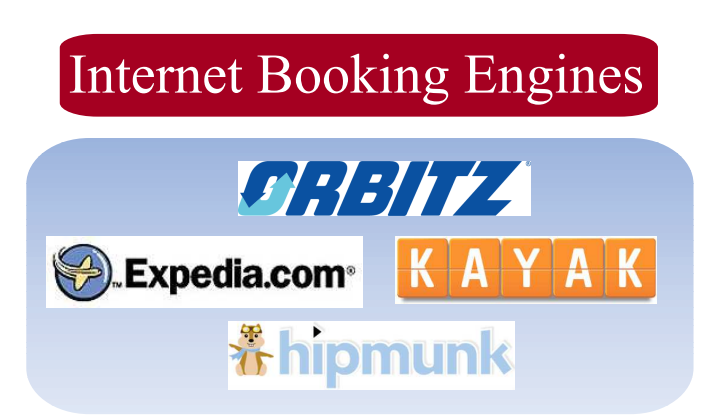

- Internet booking engines such as Expedia, Orbitz, Kayak and Hipmunk are great tools when trying to figure out which airlines have the best deals.
- Some booking engines charge a fee for their services, but they can certainly save you time.

## Connecting to...?

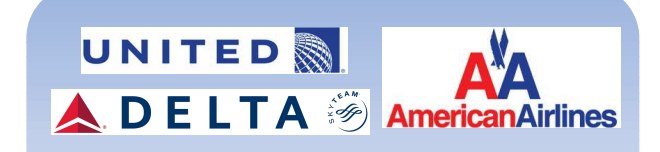

#### **United.com AA.com Delta.com**

- Great Lakes is a proud code-share partner of United Airlines which means if you purchase a ticket using our code-share agreement, you have the ability to earn frequent flyer miles on that carrier for the flight operated by Great Lakes as well as on your connecting flight.
- You may also purchase tickets on AA.com and Delta.com for flights connecting to American or Delta Airlines utilizing our Interline Electronic Ticket (IET) agreement. (This option may not be avaialable from all Great Lakes cities)

## Local Travel Agent

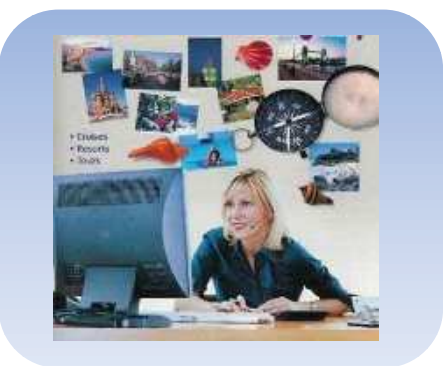

- Let someone else do the work for you...Call your Local Travel Agent!
- Some travel agencies charge a fee for their service, however it can be well worth it for the time you save.